## ।। શ્રી મહાવીરાચ નમઃ।। શ્રી ગ્રેટર બોમ્બે વર્ધમાન સ્થાનકવાસી જૈન મહાસંઘ

સંચાલિત

માતુશ્રી મણિબેન મણશી ભીમશી છાડવા ધાર્મિક શિક્ષણ બોર્ડ

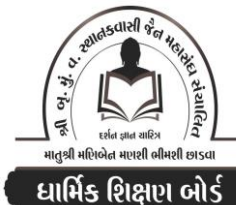

Website: www.jainshikshan.org E mail: jainshikshanboard@gmail.com <u>श्रैणी – 9 थी ४ डेश डोर्षे</u> ७ लन्युआरी २०२४ - महिला मंडल <u> इस गुण : १००</u> સૂચના : ٩) જે પ્રમાણે સવાલ પૂછૂચા હોય તે જ પ્રમાણે જવાબ લખવા. વાર્તા કે શોકડાના લાંબા જવાબ લખવા નહિ. ર) આપના જવાબ પેપરમાં આપે ઓપન બુક આપી છે કે રેગ્યુલર તે ખાસ લખજો. જેમણે નહીં લખ્યું હોય તેમનો નંબર આવશે તો પણ નંબર આપવામાં નહીં આવે.

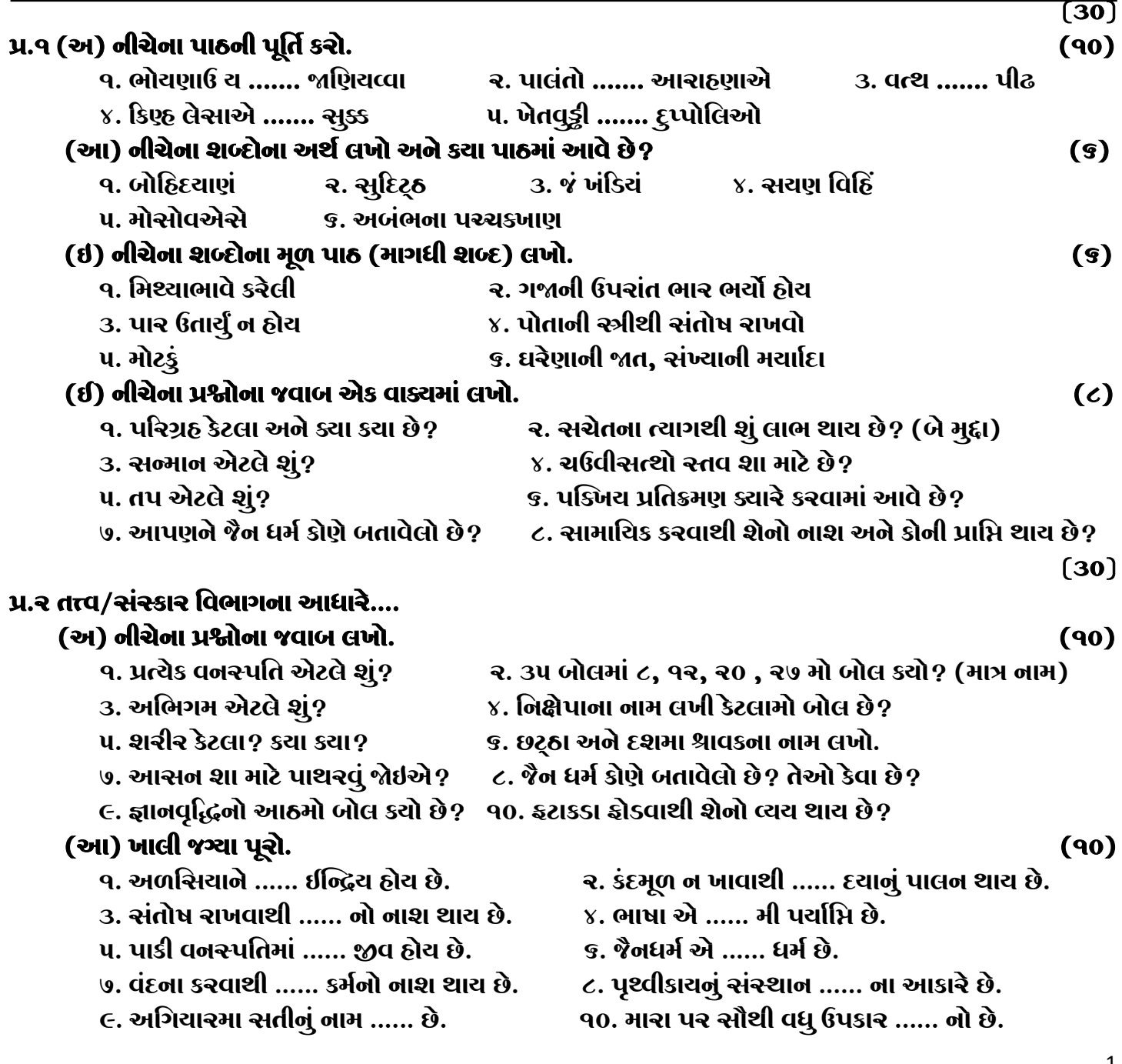

ધાર્મિક શિક્ષણ બોર્ડ – જાન્યુઆરી ૨૦૨૪ – મહિલા મંડળ – શ્રેણી – ૧ શી ૪ કેશ કોર્ષ

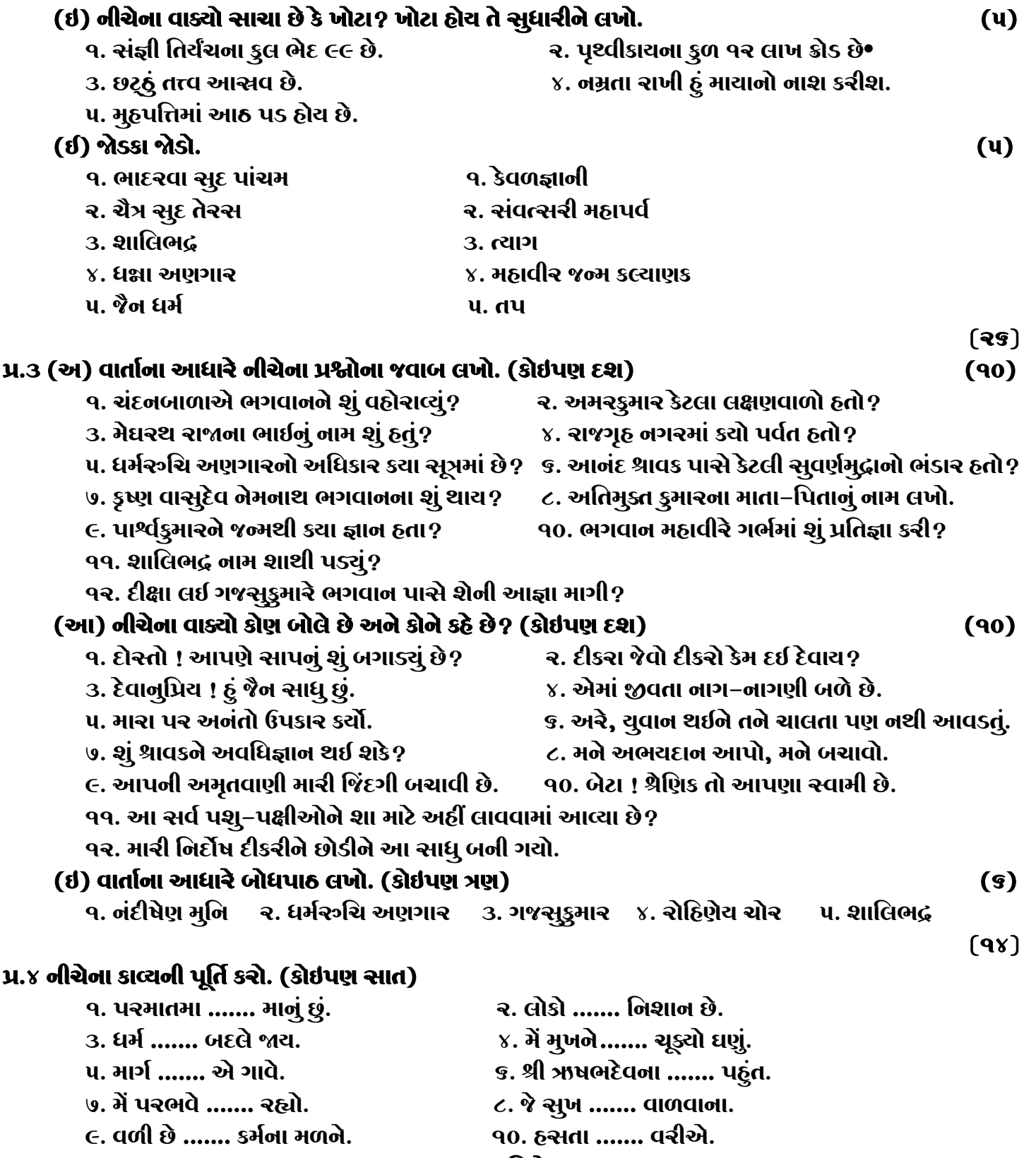

## જય – જિનેન્દ્ર

\* Please join our Telegram group. Contact DSB helpline no. 9702277914

ધાર્મિક શિક્ષણ બોર્ડ – જાન્યુઆરી ૨૦૨૪ – મહિલા મંડળ – શ્રેણી – ૧ શી ૪ ક્રેશ કોર્ષ